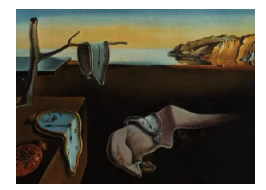

# Journal of Statistical Software

*January 2017, Volume 76, Issue 6. [doi: 10.18637/jss.v076.i06](http://dx.doi.org/10.18637/jss.v076.i06)*

# **A** Panel Data Toolbox **for MATLAB**

**Inmaculada C. Álvarez** Universidad Autónoma de Madrid

**Javier Barbero** Universidad Autónoma de Madrid

**José L. Zofío** Universidad Autónoma de Madrid

#### **Abstract**

Panel Data Toolbox is a new package for MATLAB that includes functions to estimate the main econometric methods of balanced and unbalanced panel data analysis. The package includes code for the standard fixed, between and random effects estimation methods, as well as for the existing instrumental panels and a wide array of spatial panels. A full set of relevant tests is also included. This paper describes the methodology and implementation of the functions and illustrates their use with well-known examples. We perform numerical checks against other popular commercial and free software to show the validity of the results.

*Keywords*: panel data, instrumental panel, spatial panel, econometrics, MATLAB.

# **1. Introduction**

Panel data econometrics has grown in importance over the past decades due to increase in the availability of data related to units that are observed over a long period of time. Panel data econometric methods are available in Stata [\(StataCorp](#page-25-0) [2015\)](#page-25-0) and R (R [Core Team](#page-25-1) [2016\)](#page-25-1), but there is a lack of a full set of functions for MATLAB [\(The MathWorks Inc.](#page-26-0) [2015\)](#page-26-0).

The Panel Data Toolbox introduces such set of functions, including estimation methods for the standard fixed, between and random effects models, both balanced and unbalanced, as well as instrumental panel data models, including the error components by [Baltagi](#page-23-0) [\(1981\)](#page-23-0), and, finally, recently introduced spatial panels, [\(Kapoor, Kelejian, and Prucha](#page-24-0) [2007;](#page-24-0) [Baltagi](#page-23-1) [and Liu](#page-23-1) [2011\)](#page-23-1). Numerical checks against Stata and R using well-known classical examples show that the estimated coefficients and *t* statistics are consistent with those obtained with the new MATLAB toolbox.<sup>[1](#page-0-0)</sup>

<span id="page-0-0"></span><sup>&</sup>lt;sup>1</sup>This paper corresponds to version 2.0 of the **Panel Data Toolbox** released in June 2015. The change log from the previous version, dating back to October 2013, can be found on <http://www.paneldatatoolbox.com/>.

A full set of corresponding tests is included for poolability of the data, individual effects, fixed and random effects, serial correlation, and cross-sectional dependence. An overidentification test is also available for instrumental panels, as well as tests for spatial autocorrelation.

Spatial econometrics in MATLAB can be estimated using the Econometrics Toolbox [\(LeSage](#page-25-2) [and Pace](#page-25-2) [2009\)](#page-25-2), which uses maximum likelihood and Bayesian methods, and using maximum likelihood methods [\(Elhorst](#page-24-1) [2014a\)](#page-24-1). In this new Panel Data Toolbox we use a generalized spatial two stage least squares (GS2SLS) estimator for spatial panels following [Kapoor](#page-24-0) *et al.* [\(2007\)](#page-24-0) and [Baltagi and Liu](#page-23-1) [\(2011\)](#page-23-1).

Panel Data Toolbox is available as free software, under the GNU General Public License version 3, and can be downloaded from <http://www.paneldatatoolbox.com/>, with all the supplementary material (data, examples and source code) to replicate all the results presented in this paper. The toolbox is also hosted on an open source repository on GitHub at [https:](https://github.com/javierbarbero/PanelDataMATLAB) [//github.com/javierbarbero/PanelDataMATLAB](https://github.com/javierbarbero/PanelDataMATLAB).

The paper is organized as follows. Section [3](#page-2-0) presents the estimation methods for panel data models. Testing procedures are shown in Section [4.](#page-15-0) Numerical checks against Stata and R are presented in Section [5.](#page-20-0) Section [6](#page-22-0) concludes.

# **2. Data structures**

<span id="page-1-1"></span>Panel data contains units (individuals, firms, countries, etc.) that are observed over a long period of time. Units are usually denoted by  $i = 1, 2, \ldots, n$ , and  $T_i$  is the number of time periods for which unit *i* is observed. This toolbox handles both balanced and unbalanced panel data, without any previous sorting required, as the toolbox orders the data internally. The total number of observations is  $N = \sum_{i=1}^{n} T_i$ , and simplifies to  $N = nT$  in case of a balanced panel where  $T_i = T \; \forall i$ .

Data are managed as regular MATLAB vectors and matrices, constituting the inputs of the estimation functions. All estimation functions return a structure estout that contains fields with the estimation results as well as the input of the estimation function. Fields can be accessed directly using the dot notation and the whole structure can be used as an input to other functions that print results (e.g., estdisp) or perform postestimation tests.

Some of the fields of the  $\tt{estout}$  structure are the following:<sup>[2](#page-1-0)</sup>

- y and X: Contain the dependent and the independent variables, respectively.
- n, T and N: Number of entities, time periods, and total number of observations.
- k and 1: Number of explanatory variables and instruments.
- coef, varcoef and stderr: Estimated coefficients, estimated covariance matrix, and estimated standard errors.
- yhat and res: Fitted values and residuals.

Testing functions take as input a estout structure and return as output a testout structure with the results of the test. The common fields of the testout structure are the following:

<span id="page-1-0"></span><sup>&</sup>lt;sup>2</sup>For a full list see the help of the function typing help estout in MATLAB.

- test: Name of the test performed.
- value: Value/score of the test.
- df: Degrees of freedom.
- p: Associated *p* value.

# <span id="page-2-2"></span>**3. Model estimation**

<span id="page-2-0"></span>The starting formulation is the panel data model with specific individual effects:

$$
y_{it} = \alpha + X_{it}\beta + \mu_i + v_{it}, \qquad i = 1, ..., n, \quad t = 1, ..., T_i.
$$
 (1)

where  $\mu_i$  represents the *i*th invariant time individual effect and  $v_{it}$  the disturbance, with  $v_{it} \sim$ i.i.d(0, $\theta_v^2$ ),  $\mathsf{E}(v_i) = 0$ ,  $\mathsf{E}(v_i v_i^{\top}) = \theta_v^2 I_T$  and  $\mathsf{E}(v_i v_j) = 0$  for  $i \neq j$ , with  $I_T$  the  $T \times T$  identity matrix.

#### **3.1. Basic panel models**

As a classic application we use the [Munnell](#page-25-3) [\(1990\)](#page-25-3) and [Baltagi](#page-23-2) [\(2008\)](#page-23-2) data. [Munnell](#page-25-3) [\(1990\)](#page-25-3) suggests a Cobb-Douglas production function using data for 48 U.S. states over 17 periods (1970–1986). The dependent variable, output of the production function, is the gross state product, log(gsp), and the explanatory ones are public capital, log(pcap), private capital, log(pc), employment, log(emp), and the unemployment rate, unemp.<sup>[3](#page-2-1)</sup>

```
load('MunnellData')
y = log(gsp);X = [log(pcap), log(pc), log(emp), unemp];\text{ynamics} = \{ 'lgsp' \};xnames = \{ 'lpcap', 'lpc', 'lemp', 'unemp' \};
```
We create a vector y containing the dependent variable and a matrix X with the explanatory variables. A vector of ones for the constant term should not be added to X because it is included internally by the estimation functions. The variables ynames and xnames are cell arrays of strings that contain the names of the variables that are subsequently used when displaying the results of the estimation.

Panel data models are estimated using the panel (id, time, y, X, method, options) function, where id and time are vectors of unit and time indexes, y is the vector of the dependent variable, X is the matrix of explanatory variables, and method is a string that specifies the panel data estimation method to be used among the following:

- po: For a pooling estimation.
- fe: For a fixed effects (within) estimation.
- be: For a between estimation.

<span id="page-2-1"></span> $3$ The [Munnell](#page-25-3) [\(1990\)](#page-25-3) data are available in MATLAB format in the supplementary file MunnellData.mat.

• re: For a random effects GLS estimation.

These estimation methods are explained in the following sections. options is an optional list of parameter-value pairs to specify advanced estimating options.

#### *Fixed effects*

Under typical specifications, individual effects are correlated with the explanatory variables:  $\text{COV}(X_{it}, \mu_i) \neq 0$ , which motivates the use of the fixed-effects (within) estimation, so as to capture unobserved heterogeneity [\(Baltagi](#page-23-2) [2008\)](#page-23-2).

In this context, including individual effects on the error component while performing OLS (ordinary least squares) results into a biased estimation. In order to extract these effects, the within estimator of the parameters is computed using OLS:

$$
\hat{\beta}_{fe} = (\tilde{X}^{\top}\tilde{X})^{-1}\tilde{X}^{\top}\tilde{y},\tag{2}
$$

where  $\tilde{y} = y - \bar{y}$  and  $\tilde{X} = X - \bar{X}$  are the transformed variables in deviations from the group means,  $\bar{y}$  and  $\bar{X}$ . It is called "within" estimator because it takes into account the variations in each group. This estimator is unbiased and consistent for  $n \to \infty$ . Statistical inference is generally based on the asymptotic variance-covariance matrix:

$$
VAR(\hat{\beta}_{fe}) = S^2(\tilde{X}^\top \tilde{X})^{-1},
$$
\n(3)

where  $S^2$  denotes the residual variance:  $S^2 = (e^{\top}e)/(N-n-k)$ , with residuals  $e = \tilde{y} - (\tilde{X}\hat{\beta}_{fe})$ . Finally, inference can be performed using the standard *t* and *F* tests.

The panel function implements the estimation of fixed effects panel data models in MATLAB:

```
fe = panel(id, year, y, X, 'fe');fe. ynames = ynames;
fe. xnames = xnames;
estdisp(fe);
Panel: Fixed effects (within) (FE)
N = 816 n = 48 T = 17 (Balanced panel)
R-squared = 0.94134 Adj R-squared = 0.93742
Wald F(4, 764) = 3064.808435 p-value = 0.0000
RSS = 1.111189 ESS = 90964.408970 TSS = 90964.408970
----------------------------------------------------------------------
          lgsp | Coefficient Std. Error t-stat p-value
  ----------------------------------------------------------------------
         lpcap | -0.026150 0.029002 -0.9017 0.368
           lpc | 0.292007 0.025120 11.6246 0.000 ***
          lemp | 0.768159 0.030092 25.5273 0.000 ***
         unemp | -0.005298 0.000989 -5.3582 0.000 ***
----------------------------------------------------------------------
```
The function estdisp is used to display the estimation results taking the names of the variables specified in the fields ynames and xnames of the estout structure that is returned from the panel function.<sup>[4](#page-4-0)</sup>

The individual effects, with their standard errors and significance test, can be recovered with the ieffects command, and conveniently displayed with the ieffectsdisp function. They are computed as follows:

$$
\hat{\mu} = \bar{y} - \bar{X}\beta,\tag{4}
$$

 $-$ 

$$
\text{VAR}(\mu_i) = \frac{\tilde{\sigma}_v^2}{T_i} + \bar{X} \text{VAR}(\hat{\beta}) \bar{X}^\top. \tag{5}
$$

 $\text{left} = \text{leftects(fe)}$ ; ieffectsdisp(fe);

```
Individual Effects
```
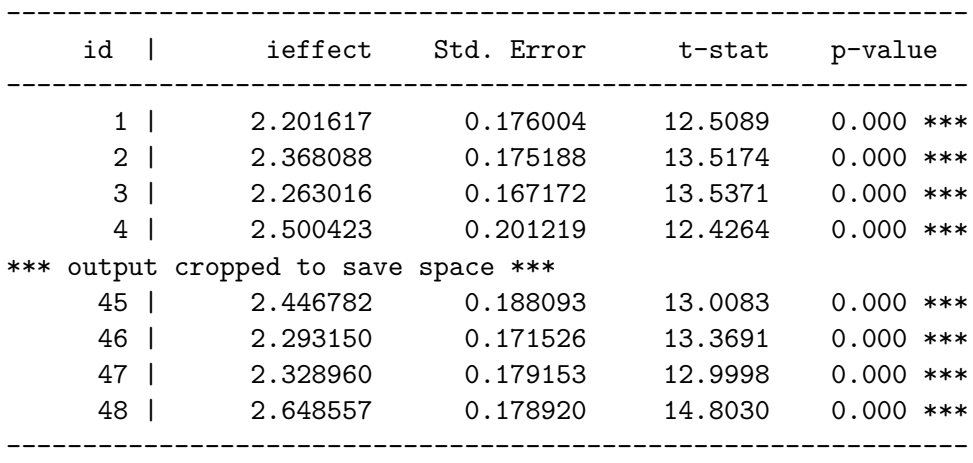

An "overall constant term", computed as the mean of the individual effects, can be calculated and displayed adding the parameter 'overall' to the ieffects or ieffectsdisp functions.

```
ieffOver = ieffects(fe, 'overall');
ieffectsdisp(fe, 'overall');
```
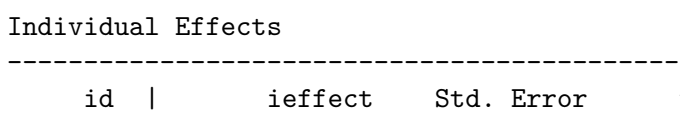

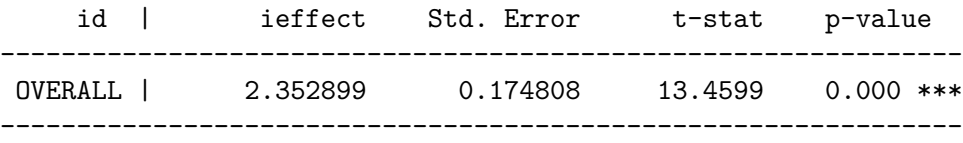

## *Between estimation*

<span id="page-4-0"></span><sup>&</sup>lt;sup>4</sup>If variables y and x are in the table format introduced in MATLAB R2013b, the names of those variables are automatically assigned to the ynames and xnames fields when calling the estimation function.

#### 6 A Panel Data Toolbox for MATLAB

The between estimation is performed by applying OLS to the transformed variables:

$$
\hat{\beta}_{be} = (\bar{X}^{\top} \bar{X})^{-1} \bar{X}^{\top} \bar{y},\tag{6}
$$

where  $\bar{y}$  and  $\bar{X}$  are the group means of the variables. It is called "between" estimator because it takes into account the variation between groups. Again, statistical inference is based on the asymptotic variance-covariance matrix:

$$
VAR(\hat{\beta}_{be}) = S^2(\bar{X}^\top \bar{X})^{-1},\tag{7}
$$

where  $S^2$  denotes the residual variance:  $S^2 = (e^T e)/(n - k)$ , with residuals  $e = \bar{y} - \bar{X}\hat{\beta}_{be}$ . The panel function implements the between estimation in MATLAB:

```
be = panel(id, year, y, X, 'be');be.ynames = ynames;
be(xnames = xnames:
estdisp(be);
Panel: Between estimation (BE)
N = 816 n = 48 T = 17 (Balanced panel)
R-squared = 0.99391 Adj R-squared = 0.99334
Wald F(4, 43) = 1754.114154 p-value = 0.0000RSS = 0.297701 ESS = 90965.222458 TSS = 90965.222458
----------------------------------------------------------------------
          lgsp | Coefficient Std. Error t-stat p-value
      ----------------------------------------------------------------------
         lpcap | 0.179365 0.071972 2.4922 0.017 **
           lpc | 0.301954 0.041821 7.2201 0.000 ***
          lemp | 0.576127 0.056375 10.2196 0.000 ***
```
#### *Random effects model*

In the panel data model [\(1\)](#page-2-2) the loss of degrees of freedom can be avoided if the individual effects can be assumed random, where the error component  $u_{it} = \mu_i + v_{it}$  includes the *i*th invariant time individual effects  $\mu_i$  and the disturbance  $v_{it}$ .

unemp | -0.003890 0.009908 -0.3926 0.697 CONST | 1.589444 0.232980 6.8222 0.000 \*\*\*

----------------------------------------------------------------------

$$
y_{it} = \alpha + X_{it}\beta + u_{it}, \qquad i = 1, ..., n, \quad t = 1, ..., T_i.
$$
 (8)

The individual effect  $\mu_i$  is assumed independent of the disturbance  $v_{it}$ . In addition, individual effects and disturbances are independent of the explanatory variables; i.e.,  $COV(X_{it}, \mu_i) = 0$ and  $COV(X_{it}, v_{it}) = 0$  for all *i* and *t*. For this reason, the random effects model is an appropriate specification in the analysis of *n* individuals randomly drawn from a large population.

In this context, *n* is usually large and a fixed effects model would lead to a loss of degrees of freedom.

Following the formalization of [Wallace and Hussain](#page-26-1) [\(1969\)](#page-26-1), as stated in [Baltagi](#page-23-2) [\(2008\)](#page-23-2), the composed error component has the following properties:

$$
\mathsf{E}(\mu_i) = \mathsf{E}(v_{it}) = \mathsf{E}(\mu_i v_{it}) = 0,\tag{9}
$$

$$
\mathsf{E}(\mu_i \mu_j) = \begin{cases} \sigma_{\mu}^2 & i \neq j \\ 0 & i = j \end{cases} \qquad \mathsf{E}(v_i v_j) = \begin{cases} \sigma_v^2 & i \neq j \\ 0 & i = j. \end{cases} \tag{10}
$$

This results in a block-diagonal covariance matrix with serial correlation over time, only between disturbances of the same individual and zero otherwise:

$$
COV(u_{it}, u_{js}) = \begin{cases} \sigma_{\mu}^2 + \sigma_v^2 & i = j, t = s \\ \sigma_{\mu}^2 & i = j, t \neq s. \end{cases}
$$
 (11)

This implies the following correlation coefficient between disturbances:

$$
\rho = \text{CORR}(u_{it}, u_{js}) = \begin{cases} 1 & i = j, t = s \\ \sigma_{\mu}^2 / (\sigma_{\mu}^2 + \sigma_v^2) & i = j, t \neq s. \end{cases} \tag{12}
$$

Therefore, the covariance matrix can be computed as follows:

$$
\Omega = \mathsf{E}(uu^{\top}) = \sigma_{\mu}^{2}(I_{n} \otimes J_{T}) + \sigma_{v}^{2}(I_{n} \otimes I_{T}), \qquad (13)
$$

where  $J_T$  is a matrix of ones of size *T* and the homoscedastic variance is  $VAR(u_{it}) = \sigma_{\mu}^2 + \sigma_{v}^2$ for all *i* and *t*. In this case, the GLS (generalized least squares) method yields an efficient estimator of the parameters,

$$
\hat{\beta}_{re} = (X^{\top} \Omega^{-1} X)^{-1} X^{\top} \Omega^{-1} y,\tag{14}
$$

with  $\Omega^{-1} = 1/\sigma_1^2 P + 1/\sigma_v^2 Q$ , where  $\sigma_1^2 = T \sigma_\mu^2 + \sigma_v^2$ , and *P* and *Q* are the matrices that compute the group means and the differences with respect to the group means, respectively. In order to obtain the GLS estimator of the regression coefficients, it is necessary to estimate the  $\Omega^{-1}$ matrix of dimension  $nT \times nT$ . [Fuller and Battese](#page-24-2) [\(1973,](#page-24-2) [1974\)](#page-24-3) suggest premultiplying the model by  $\sigma_v \Omega^{-1/2}$ , which is equivalent to computing a quasi-time demeaning of the variables  $\tilde{y}_{it} = y_{it} - \theta_i \bar{y}_i$  and  $\tilde{X}_{it} = X_{it} - \theta_i \bar{X}_i$ , where

$$
\theta_i = 1 - \sqrt{\frac{\sigma_v^2}{T_i \sigma_\mu^2 + \sigma_v^2}}.\tag{15}
$$

Then, the random effects GLS estimation is computed as

<span id="page-6-0"></span>
$$
\hat{\beta}_{re} = (\tilde{X}^{\top}\tilde{X})^{-1}\tilde{X}^{\top}y.
$$
\n(16)

Now the question is how to obtain estimates of  $\sigma_v^2$ ,  $\sigma_\mu^2$  and  $\sigma_1^2$ . Among the different methods proposed in the literature, [Swamy and Arora](#page-26-2) [\(1972\)](#page-26-2) suggest using the within regression residuals to compute  $\hat{\sigma}_v^2$  and the residuals from the between regression to compute  $\hat{\sigma}_1^2$ . From these estimates  $\hat{\sigma}_{\mu}^2$  is calculated as:<sup>[5](#page-7-0)</sup>

$$
\hat{\sigma}_{\mu}^{2} = \sigma_{1}^{2} - \frac{\sigma_{v}^{2}}{\bar{T}},\tag{17}
$$

where  $\overline{T}$  is the harmonic mean of *T* in case of an unbalanced panel, and simple *T* if the panel is balanced. The random effects estimator [\(16\)](#page-6-0) is a weighted average of the within and the between estimators. In this case, the asymptotic variance-covariance matrix for statistical inference is:

$$
VAR(\hat{\beta}_{re}) = S^2(\tilde{X}^\top \tilde{X})^{-1},
$$
\n(18)

where, once again,  $S^2$  denotes the residual variance:  $S^2 = (e^{\top}e)/(N-k)$ , with residuals  $e = \tilde{y} - \tilde{X}\hat{\beta}_{re}.$ 

The panel function implements the estimation of random effects panel data in MATLAB:

```
re = panel(id, year, y, X, 're');re. ynames = ynames;
re.xnames = xnames;
estdisp(re);
```
Panel: Random effects (RE)

 $N = 816$  n = 48 T = 17 (Balanced panel)  $R$ -squared = 0.99167 Adj  $R$ -squared = 0.99163 Wald  $Chi2(4) = 19131.085009 p-value = 0.0000$ RSS = 1.187864 ESS = 90964.332295 TSS = 90964.332295

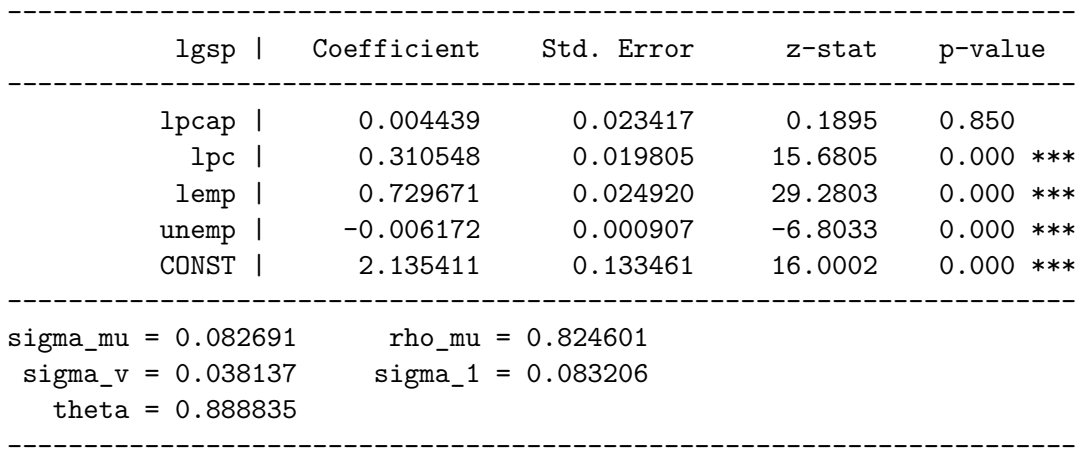

The estimation output displays the estimated  $\hat{\sigma}_{\mu}$ ,  $\hat{\sigma}_{v}$ ,  $\hat{\sigma}_{1}$ , and  $\hat{\theta}$ , as well as rho\_mu, which is the fraction of variance due to the individual effects computed as  $\hat{\rho}_{\mu} = \hat{\sigma}_{\mu}^2 / (\hat{\sigma}_{\mu}^2 + \hat{\sigma}_{v}^2)$ .

# *Confidence intervals*

<span id="page-7-0"></span><sup>&</sup>lt;sup>5</sup>If the estimated  $\sigma_{\mu}^2$  is negative, which occurs when the true value is close to zero [\(Baltagi](#page-23-2) [2008,](#page-23-2) p. 20), it may be replaced by zero as suggested by [Maddala and Mount](#page-25-4) [\(1973\)](#page-25-4).

Confidence intervals at the desired significance level can be computed with the estci functions, and appropriately displayed with the estcidisp function. Both functions take as input an estimation output structure estout and the desired significance level, which defaults to 0.05 if not specified.

#### estcidisp(re);

#### Confidence Intervals at sig=0.05 (95%)

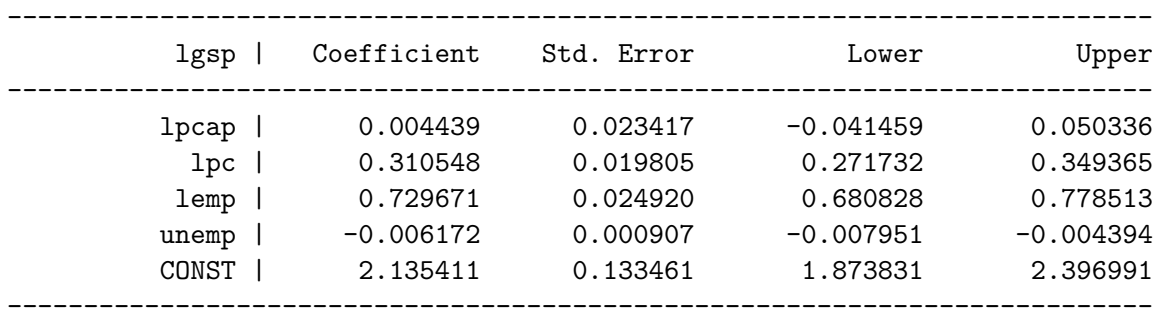

# *Robust standard errors*

If we suspect that there exists heteroskedasticity in the residuals, we can compute a robust standard error estimation of the fixed and random effects models. [Liang and Zeger](#page-25-5) [\(1986\)](#page-25-5) and [Arellano](#page-23-3) [\(1987\)](#page-23-3) propose an extension of the [White](#page-26-3) [\(1980\)](#page-26-3) sandwich estimator for panel data models, whose asymptotic properties are studied by [Hansen](#page-24-4) [\(2007\)](#page-24-4) and [Stock and Watson](#page-26-4) [\(2008\)](#page-26-4). The correct standard errors should be computed as a clustered-robust standard errors using the observation groups as the different clusters.

$$
\text{VAR}(\hat{\beta}) = \frac{n}{n-1} \frac{N-1}{N-k} (\tilde{X}^\top \tilde{X})^{-1} \left[ \sum_{i=1}^n \tilde{X}_i^\top e_i e_i^\top \tilde{X}_i \right] (\tilde{X}^\top \tilde{X})^{-1}, \tag{19}
$$

where, in the fixed effects estimation,  $\tilde{X}$  is the within transformation of the explanatory variables, *e* are the residuals from the within regression, and the degrees of freedom correction  $n/(n-1) \times N/(N-k)$  is usually applied. In a random effects estimation,  $\tilde{X}$  is the quasitime demeaning transformation of the explanatory variables, *e* the residuals from the random effects regression, and the degrees of freedom correction is  $n/(n-1) \times (N-1)/(N-k)$ .

The panel function allows robust standard errors estimation, both for fixed and random effects, by setting the option vartype to robust.

```
fer = panel(id, year, y, X, 'fe', 'vartype', 'robust');fer.ynames = ynames;
fer.xnames = xnames;estdisp(fer);
Panel: Fixed effects (within) (FE)
N = 816 n = 48 T = 17 (Balanced panel)
R-squared = 0.94134 Adj R-squared = 0.93742
```
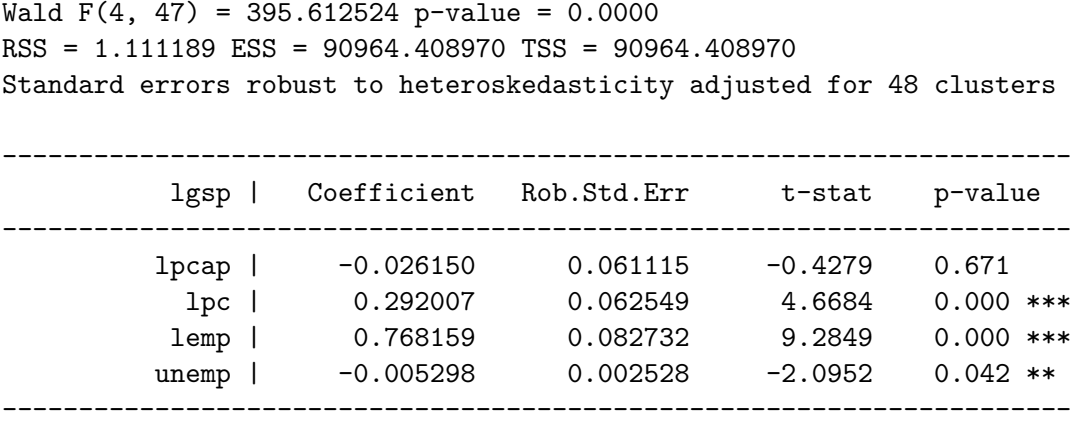

Standard errors can be adjusted to a different cluster by setting the option vartype to cluster, and specifying the cluster variable to the option clusterid.<sup>[6](#page-9-0)</sup>

## **3.2. Instrumental panels**

The assumption of strict exogeneity of the independent variables, *X*, when they are uncorrelated with the disturbance,  $E(X_{it}, v_{it}) = 0$ , implies that the basic panel data methods we have shown remain valid. However, there are many applications in which this assumption is untenable. In this case, when some of the regressors are endogenous, the fixed effects, between, and random effects estimators lose consistency and unbiasedness. Consequently, we can apply an instrumental variables (IV) two stage estimation to the fixed effects, between, and random effects models [\(Wooldridge](#page-26-5) [2010\)](#page-26-5).

To apply this estimation method, we need a set of variables that are strictly exogenous, uncorrelated with the disturbance in all time periods, and relevant; i.e., correlated with the endogenous independent variables. These variables constitute the set of instrumental variables  $(IV).$ 

For an application of instrumental panel data, we follow [Baltagi and Levin](#page-23-4) [\(1992\)](#page-23-4) and [Baltagi,](#page-23-5) [Griffin, and Xiong](#page-23-5) [\(2000\)](#page-23-5) who estimate the demand for cigarettes using data from 46 U.S. states over the period  $1963-1992$ .<sup>[7](#page-9-1)</sup> We estimate the consumption,  $\log(c)$ , measured as per capita sales, which depends on the price per pack, log(price), per capita disposable income, log(ndi), and the minimum price in neighbor states, log(pimin).<sup>[8](#page-9-2)</sup> We believe the log(price) is potentially endogenous, and use as instrumental variables the lags of the disposable income,  $log(nd_1)$  and the lag of the minimum price  $log(p_{\text{min}_1})$ .

```
load('CigarData')
y = log(c);
X = [log(price), log(ndi), log(pimin)],Z = [log(ndi_1), log(pimin_1)],ynames = \{ 'lc' \};xnames = \{ 'lprice', 'Indi', 'lpimin' \};\texttt{znames} = \{\text{'Indi}_1', \text{ 'Ipinin}_1'\};
```
<span id="page-9-0"></span> ${}^{6}$ In fact, setting vartype to robust is equivalent to setting vartype to cluster and clusterid to id.

<span id="page-9-1"></span> $7$ The data is available in MATLAB format in the supplementary file CigarData.mat.

<span id="page-9-2"></span><sup>&</sup>lt;sup>8</sup>The equation we estimate differs from the original one, which corresponds to a dynamic panel data model.

Instrumental panel models are estimated using the ivpanel  $(id, time, y, X, Z, method,$ options) function, where Z is the matrix of instruments – excluding the exogenous variables in X that are instruments of themselves and are automatically added by the function. A vector of indexes corresponding to the endogenous variables must be set in the endog option. method is a string that specifies the choice of instrumental panel data estimation method, among the following:

- po: For a pool estimation.
- fe: For a fixed effects (within) estimation.
- be: For a between effects estimation.
- re: For a random effects estimation.
- ec: For a error-components estimation [\(Baltagi](#page-23-0) [1981\)](#page-23-0).

## *Two stage least squares*

Instrumental panel data models are estimated by two stage least squares (2SLS). The first stage of the 2SLS estimation consists of estimating the independent variables,  $\hat{X}$ , by an OLS estimation of  $\tilde{X}$  over  $\tilde{H} = [\tilde{X}^*, \tilde{Z}],$  where  $\tilde{X}^*$  are the exogenous variables in  $\tilde{X}$ , which are instruments of themselves, and  $\tilde{Z}$  is the matrix of new instruments. For simplification, the tilde over the variables denotes the corresponding within, between or quasi-time demeaning transformation.

$$
\hat{X} = \tilde{H}(\tilde{H}^\top \tilde{H})^{-1} \tilde{H}^\top \tilde{X}.
$$
\n(20)

The second stage consists in estimating the coefficients,  $\hat{\beta}$ , using the predicted  $\hat{X}$ :

$$
\hat{\beta}_{2SLS} = (\hat{X}^\top \tilde{X})^{-1} \hat{X}^\top \tilde{y}.
$$
\n(21)

Wherever  $\tilde{X}$  and  $\tilde{H}$  correspond to the within, between, or quasi-time demeaning transformation of the variables, we are computing the corresponding fixed effects 2SLS (FE2SLS), between 2SLS (BE2SLS), and random effects 2SLS (RE2SLS).

Regarding statistical inference, the statistic of individual significance is normally distributed, while the statistic of joint significance is distributed as a  $\chi^2$  distribution with the corresponding degrees of freedom.

The ivpanel function implements the estimation of fixed, between and random effects two stage least squares instrumental panel data models in MATLAB:

```
ivfe = ivpanel(state, year, y, X, Z, 'fe', 'endog', 1);
ivfe.ynames = \gammanames;
ivfe.xnames = xnames;
ivfe.znames = znames;
estdisp(ivfe);
IV Panel: Fixed effects two stage least squares (FE2SLS)
N = 1334 n = 46 T = 29 (Balanced panel)
```
 $R$ -squared = 0.64064 Adj  $R$ -squared = 0.62722 Wald Chi2(3) = 1792.756633 p-value =  $0.0000$ RSS = 7.731114 ESS = 30699.227796 TSS = 30699.227796

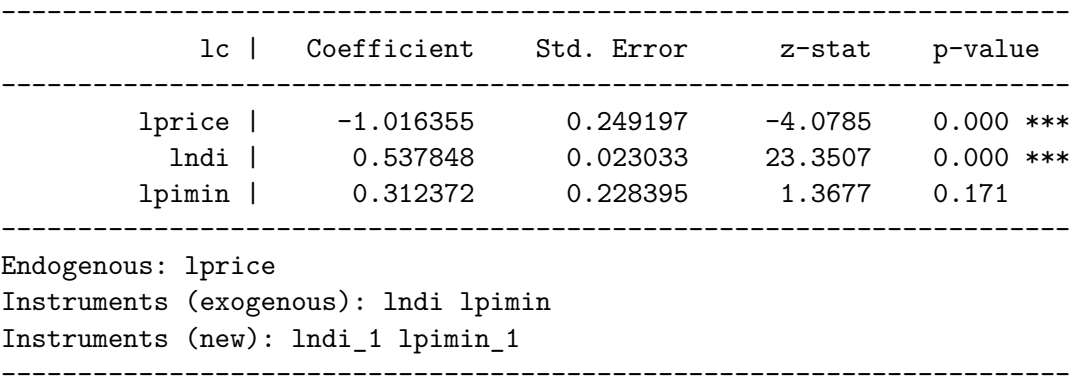

## *Baltagi's error components estimator*

[Baltagi](#page-23-0) [\(1981\)](#page-23-0) suggests an alternative error components two stage least squares (EC2SLS) estimation, based on a generalized two stage least squares estimator of the coefficients,  $\hat{\beta}$ , as for random effects using the following matrix of instruments:

$$
A = [\tilde{H}, \bar{H}], \tag{22}
$$

where  $\tilde{H}$  corresponds to the within transformation of the instruments *H*, and  $\bar{H}$  are the group means of the instruments. Then, the EC2SLS estimation is performed using *A* as the matrix of instruments in a random effects context.[9](#page-11-0)

Consequently, EC2SLS incorporates more instruments than RE2SLS. [Baltagi and Li](#page-23-6) [\(1992\)](#page-23-6) show that both estimators are consistent and have the same limiting distributions, although it is worth noting that for small samples EC2SLS shows gains in efficiency. More recently, [Baltagi and Liu](#page-23-7) [\(2009\)](#page-23-7) present proofs to obtain the EC2SLS asymptotic properties with respect to RE2SLS.

The error components two stage least squares (EC2SLS) estimation can also be performed with the ivpanel by specifying the 'ec' method:

```
ec2sls = ivpanel(state, year, y, X, Z, 'ec', 'endog', 1);ec2sls.ynames = ynames;
ec2sls.xnames = xnames;
ec2sls.znames = znames;
estdisp(ec2sls);
```
Panel: Baltagi's error components two stage least squares (EC2SLS)

 $N = 1334$   $n = 46$  T = 29 (Balanced panel)

<span id="page-11-0"></span><sup>&</sup>lt;sup>9</sup>The instrument  $A$  is used when computing the 2SLS estimation, but the original  $H$  is used when estimating  $\sigma_v^2$  and  $\sigma_1^2$ .

```
R-squared = 0.41686 Adj R-squared = 0.41554
Wald Chi2(3) = 1825.252894 p-value = 0.0000
RSS = 7.883472 ESS = 30699.075438 TSS = 30699.075438
  ----------------------------------------------------------------------
            lc | Coefficient Std. Error z-stat p-value
                    ----------------------------------------------------------------------
        lprice | -0.992679 0.235869 -4.2086 0.000 ***
          lndi | 0.536410 0.022356 23.9939 0.000 ***
        lpimin | 0.290388 0.215970 1.3446 0.179
         CONST | 2.995124 0.084198 35.5724 0.000 ***
    ----------------------------------------------------------------------
sigma_mu = 0.190101 rho_mu = 0.857278
signa_v = 0.077566 signa_1 = 0.190646theta = 0.924449----------------------------------------------------------------------
Endogenous: lprice
Instruments (exogenous): lndi lpimin
Instruments (new): lndi_1 lpimin_1
----------------------------------------------------------------------
```
#### **3.3. Spatial panels**

In recent years the econometrics literature has grown with topics related to the analysis of spatial relations using panel data models. The main reason is the availability of more complete data sets in which units characterized by spatial features are observed over time. In general, a spatial panel data set contains more information and less multicollinearity among the variables than a cross-section spatial counterpart – see [Anselin](#page-23-8) [\(1988,](#page-23-8) [2010\)](#page-23-9), [Elhorst](#page-24-5) [\(2014b\)](#page-24-5) and [Arbia](#page-23-10) [\(2014\)](#page-23-10) for an introduction to this literature.

In the context of cross-sectional models [Kelejian and Prucha](#page-24-6) [\(1998\)](#page-24-6) introduce a generalized spatial two-stage least squares estimator, [Kelejian and Prucha](#page-24-7)  $(1999)^{10}$  $(1999)^{10}$  $(1999)^{10}$  $(1999)^{10}$  propose a generalized moments (GM) estimation method that is feasible for large *n*, while [Anselin](#page-23-8) [\(1988\)](#page-23-8) provides the ML (maximum likelihood) estimator. [Drukker, Egger, and Prucha](#page-24-8) [\(2013\)](#page-24-8) extend the model allowing for endogenous regressors. Most recently, [Elhorst](#page-24-9) [\(2003,](#page-24-9) [2010\)](#page-24-10) and [Lee and](#page-25-6) [Yu](#page-25-6) [\(2010\)](#page-25-6) present the ML estimators of the spatial lag model as well as the error model extended to include fixed and random effects, solving the computational problems when the number of cross sectional units *n* is large. [Kapoor](#page-24-0) *et al.* [\(2007\)](#page-24-0), [Mutl and Pfaffermayr](#page-25-7) [\(2011\)](#page-25-7), and [Piras](#page-25-8) [\(2013\)](#page-25-8) generalize the GM procedure from cross-section to panel data and derive its properties.

In order to compute different estimators in spatial panel models, we consider the general

<span id="page-12-0"></span> $10$ [Kelejian and Prucha](#page-25-9) [\(2004\)](#page-25-9) extend the model to a system of equation spatially interrelated, while [Kelejian](#page-25-10) [and Prucha](#page-25-10) [\(2007,](#page-25-10) [2010\)](#page-25-11) introduced a method robust to heteroscedasticity and autocorrelation in disturbances in a spatial autoregressive model.

spatial panel model:

$$
y_{it} = \lambda W y_{it} + \beta X_{it} + \beta_{\lambda} W X_{it} + \mu_i + \varepsilon_{it}, \qquad (23)
$$

$$
\varepsilon_{it} = \rho W \varepsilon_{it} + v_{it}. \tag{24}
$$

A spatial panel data model can include a spatial lag of the dependent variable, *W yit*, a spatial lag in the error structure,  $W \epsilon_{it}$ , and a spatial lag in the explanatory variables,  $WX_{it}$ , whose coefficients are  $\lambda$ ,  $\rho$ , and  $\beta_{\lambda}$ , respectively. Depending on the spatial lags they include the model receives a different name.

Procedures for estimating spatial panel data models in MATLAB are already available in [LeSage and Pace](#page-25-2) [\(2009\)](#page-25-2), using Bayesian methods, and in [Elhorst](#page-24-1) [\(2014a\)](#page-24-1), by maximum likelihood. In this toolbox, we implement the GM procedure for spatial panels, which allows the inclusion of additional endogenous covariates, and it is integrated with the rest of the toolbox, both regarding estimation and testing functions.<sup>[11](#page-13-0)</sup>

In the case where only the spatial lag of the dependent variable is included, this spatial lag is endogenous and the estimation of the spatial model is performed as an instrumental variables estimation using the instruments suggested by [Kelejian and Prucha](#page-24-6) [\(1998\)](#page-24-6),  $H =$  $[X,WX, W^2X]$ . If the model contains a spatial lag of the error structure, the estimation method is a GM estimation, and we refer the reader to [Kapoor](#page-24-0) *et al.* [\(2007\)](#page-24-0), [Mutl and](#page-25-7) [Pfaffermayr](#page-25-7) [\(2011\)](#page-25-7), and [Piras](#page-25-8) [\(2013\)](#page-25-8) for a full explanation of the estimation methods and the corresponding moments conditions.

The application is based on the [Munnell](#page-25-3) [\(1990\)](#page-25-3) and [Baltagi](#page-23-2) [\(2008\)](#page-23-2) data of U.S. states pro-duction.<sup>[12](#page-13-1)</sup>

```
load('MunnellData')
load('MunnellW')
y = log(gsp);X = [log(pcap), log(pc), log(emp), unemp];\text{ynamics} = \{ 'lgsp' \};xnames = \{ 'lpcap', 'lpc', 'lemp', 'unemp' \};
```
Spatial panel data models are estimated using the spanel(id, time, y, X, W, method, options), where *W* is the  $n \times n$  spatial weight matrix.<sup>[13](#page-13-2)</sup> method can be one of the following:<sup>[14](#page-13-3)</sup>

- fe: For a spatial fixed effects (within) estimation.
- re: For a spatial random effects estimation.

<span id="page-13-0"></span><sup>&</sup>lt;sup>11</sup>These three packages work by taking the data as input and returning a structure with the results of the estimation as output. Although [LeSage and Pace](#page-25-2) [\(2009\)](#page-25-2) and [Elhorst](#page-24-1) [\(2014a\)](#page-24-1) use different functions for estimating models with different spatial lags, here all are condensed in a single spanel function which allows to estimate models by selecting which spatial lags to include. Despite this small difference, the user will find no difficulty in using the three packages if he wants to compare results using different estimation procedures.

<span id="page-13-1"></span> $12$ The [Munnell](#page-25-3) [\(1990\)](#page-25-3) data is available in MATLAB format in the supplementary file MunnellData.mat, while the *W* matrix comes from [Millo and Piras](#page-25-12) [\(2012\)](#page-25-12) and is available in the file MunnellW.mat.

<span id="page-13-2"></span><sup>&</sup>lt;sup>13</sup>The function transforms the *W* matrix into a sparse matrix to take advantage of the computational speed improvements of MATLAB when working with sparse matrices.

<span id="page-13-3"></span><sup>&</sup>lt;sup>14</sup>As for now, spatial panels are only available for balanced panels, since the methods for unbalanced ones are still in their early stages.

• ec: For the [Baltagi and Liu](#page-23-1) [\(2011\)](#page-23-1) spatial error components estimation of the model with a spatial lag of the dependent varaible.

The different spatial lags can be included by setting the following options:

- slagy: If set to 1 includes a spatial lag of the dependent variables.
- slagerror: If set to 1 includes a spatial lag of the error structure.
- slagX: A vector of indexes specifying the explanatory variables for which a spatial lag should be added.

Estimating a model with a spatial lag in the dependent variable and a spatial lag in the error structure, usually denoted as SARAR (spatial autoregressive with additional autoregressive error structure), is straightforwardly performed with the spanel function:

```
sarar = spanel(id, year, y, X, W, 're', 'slagy', 1, 'slagerror', 1);
sarar.ynames = ynames;
sarar.xnames = xnames;
estdisp(sarar);
Spatial Panel: Random effects spatial two stage least squares (RES2SLS)
N = 816 n = 48 T = 17 (Balanced panel)
R-squared = 0.99123Wald Chi2(5) = 15681.075028 p-value = 0.0000
RSS = 7.461059
----------------------------------------------------------------------
         lgsp | Coefficient Std. Error z-stat p-value
----------------------------------------------------------------------
          lpcap | 0.046326 0.022686 2.0420 0.041 **
            lpc | 0.267972 0.020473 13.0891 0.000 ***
          lemp | 0.720149 0.024939 28.8769 0.000 ***
         unemp | -0.005233 0.000978 -5.3497 0.000 ***
        W*lgsp | 0.022307 0.013542 1.6472 0.100 *
         CONST | 2.006880 0.168351 11.9208 0.000 ***
                                 ----------------------------------------------------------------------
           rho | 0.325480 0.001131 287.8803 0.000 ***
  ----------------------------------------------------------------------
 signa_v = 0.033625 signa_1 = 0.305323theta = 0.889872
                 ----------------------------------------------------------------------
Endogenous: W*lgsp
                ----------------------------------------------------------------------
```
The spanel function also allows to perform spatial panel estimation when one of the explanatory variables is endogenous. This is performed by including a vector of indexes of the

endogenous variables in the option endog, and passing the matrix of new instruments to the option inst. For example, if we assume that the public capital  $log(pcap)$  is exogenous and we want to instrument it using the highway and the water components of the public capital, log(hwy) and log(water):

```
Z = [log(hwy), log(water)],sarfe = spanel(id, year, y, X, W, 'fe', 'slagy', 1, 'slagerror', 1, \ldots'endog', 1, 'inst', Z);
sarfe.ynames = ynames;
sarfe.xnames = xnames;
estdisp(sarfe);
Spatial Panel: Fixed effects spatial two stage least squares (FES2SLS)
N = 816 n = 48 T = 17 (Balanced panel)
R-squared = 0.98248
Wald Chi2(5) = 7450.217570 p-value = 0.0000
RSS = 3292.934466
                  ----------------------------------------------------------------------
          lgsp | Coefficient Std. Error z-stat p-value
                     ----------------------------------------------------------------------
         lpcap | 0.026432 0.035201 0.7509 0.453
           lpc | 0.188595 0.025652 7.3521 0.000 ***
          lemp | 0.713135 0.031572 22.5875 0.000 ***
         unemp | -0.004263 0.001074 -3.9705 0.000 ***
         W*lgsp | 0.124480 0.024919 4.9954 0.000 ***
                    ----------------------------------------------------------------------
            rho | 0.338480 0.001132 299.0594 0.000 ***
   ----------------------------------------------------------------------
Endogenous: lpcap W*lgsp
                       ----------------------------------------------------------------------
```
# **4. Tests**

<span id="page-15-0"></span>In this section we describe the implementation of several canonical tests for the panel data regression models presented previously. Specification tests in panel data involves testing for poolability, individual effects and the Hausman test to select the efficient estimator between fixed and random effects models. In addition, we provide a suite of serial correlation and cross-sectional dependence tests. Finally, we consider as the usual diagnostic checks an overidentification test for validity of instruments in instrumental panels and tests for spatial autocorrelation in spatial panels. Appropriate corrections for heteroskedasticity and unbalanced panels for these tests are applied when available.

All test functions require as input an estimation output structure, estout, from a panel estimation and return a testout structure, described in Section [2,](#page-1-1) that can be displayed in a suitable way using the testdisp function.

#### **4.1. Testing linear hypotheses**

Linear hypotheses of the form  $H_0$ :  $R\beta = r$  can be tested with the standard Wald joint significance test, using the waldsigtest function and specifying the R and  $r$  matrices of the null hypothesis to be tested.

```
R = [1 0 0 0 0; 0 1 0 0 0];r = [0; 0];wald = waldsigtest(re, R, r);
testdisp(wald);
Wald joint significance test
Chi2(2) = 250.337223p-value = 0.0000
```
#### **4.2. Testing poolability**

pooltest tests the hypothesis that the population parameters are the same across individuals. Therefore we want to test the stability of the coefficients,  $H_0: \beta_i = \beta$  for all *i*, in Equation [1.](#page-2-2) It is a standard *F* test based on a comparison between the model estimated for the complete sample and a model that estimates an equation for each individual [\(Baltagi](#page-23-2) [2008\)](#page-23-2).

```
pool = pooltest(re);testdisp(pool);
Test of poolability
H0: Stability of coefficients
F(282,528) = 33.829171p-value = 0.0000
```
#### **4.3. Testing individual effects**

The test for individual effects contrasts the existence of different time invariant specific effects based on the results of the pooling model. effectsftest performs the Chow *F* test for individual effects as in [Baltagi](#page-23-2) [\(2008\)](#page-23-2). Under the null hypothesis that there are no individual effects,  $\mu_i = 0$   $\forall i$ , the restricted model comes from an OLS pooling estimation, while the unrestricted model follows the fixed effects estimation.

```
eff = effectsttest(fe);testdisp(effF)
F test of individual effects
HO: All mu_i = 0F(47, 764) = 75.820406p-value = 0.0000
```
bpretest implements the [Baltagi and Li](#page-23-11) [\(1990\)](#page-23-11) version of the Lagrange multiplier (LM) test of individual effects proposed by [Breusch and Pagan](#page-24-11) [\(1980\)](#page-24-11). This test contrasts the existence of individual effects by checking its variance that under the null hypothesis of no individual effects is equal to zero, and the LM statistic is distributed as a  $\chi_1^2$ .

```
bpre = bpretest(re);testdisp(bpre);
```
Breusch-Pagan's LM test for random effects

```
Baltagi and Li (1990) version of the Breusch and Pagan (1980) test
H0: sigma2 mu = 0
  LM = 4134.960740 \sim Chi(1)p-value = 0.0000
```
## **4.4. Testing fixed vs. random effects**

In order to determine the correct specification of the model, fixed versus random effects, it is necessary to check the correlation between the individual effects and the regressors. When the individual effects and the explanatory variables are correlated:  $COV(X_{it}, \mu_i) \neq 0$ , the fixed effects model provides an unbiased estimator, otherwise a feasible GLS estimator in a random effects model is an efficient estimator.

hausmantest computes the Hausman test [\(Hausman](#page-24-12) [1978\)](#page-24-12) that compares the GLS estimator of the random effects model,  $\hat{\beta}_{re}$ , and the within estimator in the fixed effects model,  $\hat{\beta}_{fe}$ , both of which are consistent under the null hypothesis. Under the alternative, only the GLS estimator of random effects is consistent. Therefore, the statistics is based on the difference between both estimators  $H_0: \beta_{fe} - \beta_{re} = 0$ , and it is computed as:

$$
H = (\hat{\beta}_{fe} - \hat{\beta}_{re})^{\top} \text{VAR}(\hat{\beta}_{fe} - \hat{\beta}_{re})^{-1} (\hat{\beta}_{fe} - \hat{\beta}_{re}),
$$

where, under the assumption of homoskedasticity:

$$
\mathsf{VAR}(\hat{\beta}_{fe} - \hat{\beta}_{re}) = \mathsf{VAR}(\hat{\beta}_{fe}) - \mathsf{VAR}(\hat{\beta}_{re}).
$$

For *n* fixed and *T* large, both estimators tend to similar values, with their difference converging to zero, and Hausman's test is unnecessary. However, in applications where *n* is relatively large with respect to *T*, it can be used to choose between estimators.

The input of the hausmantest function requires the output structures of the two estimations to be compared.

------------------------------------------------------------------------

hausman = hausmantest(fe, re); testdisp(hausman);

Hausman's test of specification

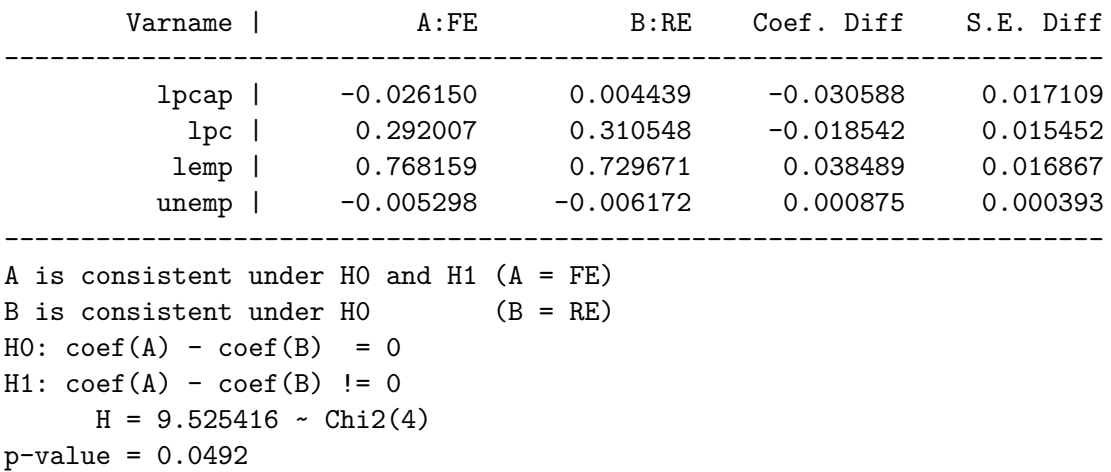

In case of a spatial panel data model with a spatial lag in the error structure, the spatial Hausman test described in [Mutl and Pfaffermayr](#page-25-7) [\(2011\)](#page-25-7) is performed by passing the spatial estimation output structures to the hausmantest function.

The [Mundlak](#page-25-13) [\(1978\)](#page-25-13) approach suggests estimating the following regression by GLS:

$$
y_{it} = \alpha + X_{it}\beta + \bar{X}_i\gamma + \mu_i + v_{it}, \qquad i = 1, ..., n, \quad t = 1, ..., T_i,
$$
 (25)

where  $\bar{X}_i$  are the group means of the variables. Then, a test can be performed by computing a Wald joint significance test on  $\gamma$ , under the null hypothesis of random effects,  $H_0: \gamma = 0$ . This approach is computationally more stable in finite samples and can be estimated with robust standard errors [\(Wooldridge](#page-26-5) [2010\)](#page-26-5).

```
mundlak = mundlakvatest(fe);testdisp(mundlak);
Mundlak's variable addition test for fixed or random effects
H0: Group means are zero. Random effects.
Chi2(4) = 9.718105p-value = 0.0455
```
# **4.5. Testing serial correlation**

In linear panel data models it is necessary to identify serial correlation in the error term because it biases the standard errors and causes loss of efficiency. We present tests for serial correlation in random and fixed effects models.

woolserialtest performs the Wooldridge's test [\(Wooldridge](#page-26-5) [2010\)](#page-26-5) for the null hypothesis of no serial correlation in the error term of a fixed effects model. Under the null hypothesis of no serial correlation in the errors,  $v_{it}$ , the time demeaned errors of a within regression are negatively serially correlated, with correlation  $\rho = -1/(T-1)$ . Thus, a test of serial correlation can be performed by regressing the within estimation residuals,  $\hat{v}_{it}$ , over their lag,  $\hat{v}_{i,t-1}$ :

$$
\hat{v}_{it} = \alpha + \rho \hat{v}_{it} + \epsilon_{it},
$$

and testing whether  $\hat{\rho} = -1/(T-1)$ , using a Wald test with clustered standard errors.

```
woolfe = woolserialtest(fe);testdisp(woolfe);
Wooldridge's test for serial correlation
H0: Corr(res {T-1}, res T) = rho. No serial correlation
rho = -1/(T-1) = -0.062500F(1, 47) = 680.299012p-value = 0.0000
```
In the context of a random effects model blserialtest performs the Lagrange multiplier test for first-order serially correlated errors and random effects proposed by [Baltagi and Li](#page-23-11) [\(1990\)](#page-23-11), as an extension to [Breusch and Pagan](#page-24-11) [\(1980\)](#page-24-11). This test contrasts the joint null hypothesis of serial correlated and random individual effects. The LM test is based on the OLS residuals and it is asymptotically distributed as a  $\chi^2$ .

```
blre = blserialtest(re);testdisp(blre);
```

```
Baltagi and Li's test for serial correlation and random effects
```

```
H0: No random effects and no serial correlation.
H1: Random effects or serial correlation.
Chi2(2) = 4187.596596p-value = 0.0000
```
# **4.6. Testing cross-sectional dependence**

Cross-sectional dependence in the errors may arise because of the presence of common shocks or when the estimated models present spatial dependence in the disturbances. Cross-sectional dependence results in the inefficiency of the usual estimators and an invalid inference when using the standard covariance matrix. This indicates that testing for cross-sectional dependence is important in fitting panel data models.

pesarancsdtest implements the [Pesaran](#page-25-14) [\(2004\)](#page-25-14) cross-sectional dependence (CD) test for balanced and unbalanced panels. Under the null hypothesis of no cross-sectional dependence, the Pesaran's CD statistic is asymptotically distributed as a standard normal.

```
pesaran = pesarancsdtest(fe);testdisp(pesaran);
Pesaran's test of cross sectional dependence
HO: Corr(res_{it}, res_{jt} ) = 0 for i != j
     CD = 30.368501
p-value = 0.0000
```
## **4.7. Testing overidentification**

To evaluate the validity of the instruments in instrumental panels we perform an overidentification test. The function sarganoitest performs the [Sargan](#page-25-15) [\(1958\)](#page-25-15) test of overidentification restrictions regressing the residuals of the instrumental estimation on all the instruments, including the exogenous variables that are instruments of themselves. Under the null hypothesis that instruments are uncorrelated with the error term, validity of the overidentifying restrictions, the statistic is distributed as a  $\chi^2_r$  where *r* is the number of overidentifying restrictions. The input of the sarganoitest function must be an estimation output structure from an instrumental panel.

```
sargan = sarganoitest(ivfe);
testdisp(sargan);
Sargan's test of overidentification
H0: Instruments are uncorrelated with the error term
  Score = 25.520199 \sim \text{Chi2}(1)p-value = 0.0000
```
#### **4.8. Testing spatial autocorrelation**

The function bsjksatest implements the join Lagrange multiplier test for testing serial correlation, spatial autocorrelation and random effects in spatial panels by [Baltagi, Song, Jung,](#page-23-12) [and Koh](#page-23-12) [\(2007\)](#page-23-12). The test is based on the OLS residuals and the W matrix and under the null hypothesis of no spatial autocorrelation, no serial error correlation and no random effects, it is distributed as a  $\chi^2_3$ . The input of the bsjksatest function must be an estimation output structure from a spatial panel.

```
bsjk = bsjksatest(sarar);testdisp(bsjk);
Baltagi, Song, Jung and Koh's test for serial correlation,
  spatial autocorrelation and random effects
H0: No spatial autocorrelation, no serial error correlation and no re.
H1: Spatial autocorrelation or serial error correaltion or random effects.
Chi2(3) = 4290.422435
p-value = 0.0000
```
# **5. Numerical checks**

<span id="page-20-0"></span>Numerical checks against other commercial and free software are performed by comparing the panel data estimation results from this Panel Data Toolbox in MATLAB [\(The MathWorks](#page-26-0) [Inc.](#page-26-0) [2015\)](#page-25-0) and results reported by Stata [\(StataCorp](#page-25-0) 2015) and R (R [Core Team](#page-25-1) [2016\)](#page-25-1).<sup>[15](#page-20-1)</sup>

<span id="page-20-1"></span><sup>&</sup>lt;sup>15</sup>The code of this section for MATLAB, Stata and R are available in the files NC\_MATLAB.m, NC\_Stata.do and NC\_R.R respectively.

|                |            | $\overline{\mathrm{Co}}$ efficient |             |             | t statistic   |           |           |
|----------------|------------|------------------------------------|-------------|-------------|---------------|-----------|-----------|
|                |            | <b>MATLAB</b>                      | Stata       | R           | <b>MATLAB</b> | Stata     | R         |
| Fixed          | lpcap      | $-0.026150$                        | $-0.026150$ | $-0.026150$ | $-0.9017$     | $-0.9017$ | $-0.9017$ |
|                | 1pc        | 0.292007                           | 0.292007    | 0.292007    | 11.6246       | 11.6246   | 11.6246   |
|                | lemp       | 0.768159                           | 0.768159    | 0.768159    | 25.5273       | 25.5273   | 25.5273   |
|                | unemp      | $-0.005298$                        | $-0.005298$ | $-0.005298$ | $-5.3582$     | $-5.3582$ | $-5.3582$ |
| <b>Between</b> | lpcap      | 0.179365                           | 0.179365    | 0.179365    | 2.4922        | 2.4922    | 2.4922    |
|                | <b>lpc</b> | 0.301954                           | 0.301954    | 0.301954    | 7.2201        | 7.2201    | 7.2201    |
|                | lemp       | 0.576127                           | 0.576127    | 0.576127    | 10.2196       | 10.2196   | 10.2196   |
|                | unemp      | $-0.003890$                        | $-0.003890$ | $-0.003890$ | $-0.3926$     | $-0.3926$ | $-0.3926$ |
|                | CONST      | 1.589444                           | 1.589444    | 1.589444    | 6.8222        | 6.8222    | 6.8222    |
| Random         | lpcap      | 0.004439                           | 0.004439    | 0.004439    | 0.1895        | 0.1896    | 0.1895    |
|                | 1pc        | 0.310548                           | 0.310548    | 0.310548    | 15.6805       | 15.6805   | 15.6805   |
|                | lemp       | 0.729671                           | 0.729671    | 0.729671    | 29.2803       | 29.2803   | 29.2803   |
|                | unemp      | $-0.006172$                        | $-0.006172$ | $-0.006172$ | $-6.8033$     | $-6.8033$ | $-6.8033$ |
|                | CONST      | 2.135411                           | 2.135411    | 2.135411    | 16.0002       | 16.0002   | 16.0002   |

<span id="page-21-0"></span>Table 1: Comparison of estimated coefficients and *t* statistics for panel data against Stata and R.

|            |        | Coefficient   |             |             | $t$ statistic |           |           |
|------------|--------|---------------|-------------|-------------|---------------|-----------|-----------|
|            |        | <b>MATLAB</b> | Stata       | R           | <b>MATLAB</b> | Stata     | R         |
| Fixed      | lprice | $-1.016355$   | $-1.016359$ | $-1.016355$ | $-4.0785$     | $-4.0785$ | $-4.0785$ |
|            | lndi   | 0.537848      | 0.537848    | 0.537848    | 23.3507       | 23.3508   | 23.3507   |
|            | lpimin | 0.312372      | 0.312376    | 0.312372    | 1.3677        | 1.3677    | 1.3677    |
| Random     | lprice | $-1.007113$   | $-1.007117$ | $-1.007113$ | $-4.0715$     | $-4.0716$ | $-4.0715$ |
|            | lndi   | 0.537473      | 0.537474    | 0.537473    | 23.3398       | 23.3398   | 23.3398   |
|            | lpimin | 0.303567      | 0.303571    | 0.303567    | 1.3407        | 1.3407    | 1.3407    |
|            | CONST  | 2.992121      | 2.992121    | 2.992121    | 34.9268       | 34.9268   | 34.9268   |
| Error      | lprice | $-0.992679$   | $-0.992681$ | $-0.992679$ | $-4.2086$     | $-4.2086$ | $-4.2086$ |
| components | lndi   | 0.536410      | 0.536411    | 0.536410    | 23.9939       | 23.9939   | 23.9939   |
|            | lpimin | 0.290388      | 0.290389    | 0.290388    | 1.3446        | 1.3446    | 1.3446    |
|            | CONST  | 2.995124      | 2.995124    | 2.995124    | 35.5724       | 35.5724   | 35.5724   |

<span id="page-21-1"></span>Table 2: Comparison of estimated coefficients and *t* statistics for instrumental panel data against Stata and R.

Results for the basic panel data models – fixed, between and random – estimations using the MATLAB panel function, and the results reported by Stata xtreg function, and the plm function from the R package plm by [Croissant and Millo](#page-24-13) [\(2008\)](#page-24-13), are reported in Table [1.](#page-21-0) Results show that there are no differences in the estimated coefficients and *t* statistics between the three programs.

Numerical checks for the instrumental variables panel data models of fixed effects, random effects, and Baltagi's error components using the MATLAB ivpanel function, the Stata xtivreg function, and plm function from the R package plm are reported in Table [2.](#page-21-1) Again, results are equal regardless of the software, although there is a slightly difference in the last decimal between Stata and the other two.

Spatial panel estimations using the MATAB function spanel are checked against the R package splm by [Millo and Piras](#page-25-12) [\(2012\)](#page-25-12), using the spgm function, which performs a GM implementation. Since a large variety of models can be computed for spatial panels depending on the

|        |        |             | Coefficient | t statistic   |           |  |
|--------|--------|-------------|-------------|---------------|-----------|--|
|        |        | MATLAB      | R           | <b>MATLAB</b> | R         |  |
| Fixed  | lpcap  | $-0.020583$ | $-0.020583$ | $-0.7660$     | $-0.7660$ |  |
|        | 1pc    | 0.193687    | 0.193687    | 7.5842        | 7.5842    |  |
|        | lemp   | 0.729175    | 0.729175    | 24.0058       | 24.0058   |  |
|        | unemp  | $-0.003700$ | $-0.003700$ | $-3.6154$     | $-3.6154$ |  |
|        | W*lgsp | 0.132709    | 0.132709    | 5.3963        | 5.3963    |  |
|        | rho    | 0.325480    | 0.325480    | 9.6798        | 9.6798    |  |
| Random | lpcap  | 0.046326    | 0.046326    | 2.0420        | 2.0420    |  |
|        | 1pc    | 0.267972    | 0.267972    | 13.0891       | 13.0891   |  |
|        | lemp   | 0.720149    | 0.720149    | 28.8769       | 28.8769   |  |
|        | unemp  | $-0.005233$ | $-0.005233$ | $-5.3497$     | $-5.3497$ |  |
|        | W*lgsp | 0.022307    | 0.022307    | 1.6472        | 1.6472    |  |
|        | CONST  | 2.006880    | 2.006880    | 11.9208       | 11.9208   |  |
|        | rho    | 0.325480    | 0.325480    | 9.6798        | 9.6798    |  |

<span id="page-22-1"></span>Table 3: Comparison of estimated coefficients and *t* statistics for spatial panel data against R.

spatial lags we assume, we perform the numerical checks of a spatial SARAR model, which includes a spatial lag of the dependent variable and a spatial lag of the error structure, both with fixed and random effects. Although different interpretations of the literature as well as on the choice of techniques when implementing spatial econometrics lead to some differences in the results [\(Bivand and Piras](#page-23-13) [2015\)](#page-23-13), results in Table [3](#page-22-1) reveal no differences in the estimated coefficients and *t* statistics between MATLAB and R.

# **6. Conclusions**

<span id="page-22-0"></span>The new **Panel Data Toolbox** covers a wide variety of balanced and unbalanced panel data models in an organized environment for MATLAB. Estimation methods include fixed, between and random effects, as well as instrumental and spatial panels, and the full set of relevant tests for testing poolability, individual effects, serial correlation, cross-sectional dependence, overidentification and spatial autocorrelation.

Numerical checks show the consistency of the results, as the estimated coefficients and *t* statistics are equal to those reported by Stata and R for panel, instrumental panels and spatial panel data methods. This positions the new toolbox as a valid self-contained package for panel data econometrics in MATLAB.

Since the code is freely available in an open source repository on GitHub at [https://github.](https://github.com/javierbarbero/PanelDataMATLAB) [com/javierbarbero/PanelDataMATLAB](https://github.com/javierbarbero/PanelDataMATLAB), under the GNU General Public License version 3, users will benefit from the review, collaboration and contributions from the community, and can check the syntax to learn how the theoretical formulas of econometrics can be translated into code.

# **Acknowledgments**

We thank the editor and two anonymous referees for helpful comments and suggestions, as well as users of the previous release of the toolbox. This research was supported by the Spanish Ministry of Science and Innovation under research grant (ECO2010-21643). Javier Barbero acknowledges financial support from the Spanish Ministry of Education (AP2010-1401).

# **References**

- <span id="page-23-8"></span>Anselin L (1988). *Spatial Econometrics: Methods and Models*. Kluwer Academic Publisher, Dordrecht. [doi:10.1007/978-94-015-7799-1](http://dx.doi.org/10.1007/978-94-015-7799-1).
- <span id="page-23-9"></span>Anselin L (2010). "Thirty Years of Spatial Econometrics." *Papers in Regional Science*, **89**(1), 3–25. [doi:10.1111/j.1435-5957.2010.00279.x](http://dx.doi.org/10.1111/j.1435-5957.2010.00279.x).
- <span id="page-23-10"></span>Arbia G (2014). *A Primer for Spatial Econometrics: With Applications in* R. Palgrave Macmillan. [doi:10.1057/9781137317940](http://dx.doi.org/10.1057/9781137317940).
- <span id="page-23-3"></span>Arellano M (1987). "Practitioners' Corner: Computing Robust Standard Errors for Within-Groups Estimators." *Oxford Bulletin of Economics and Statistics*, **49**(4), 431–434. [doi:](http://dx.doi.org/10.1111/j.1468-0084.1987.mp49004006.x) [10.1111/j.1468-0084.1987.mp49004006.x](http://dx.doi.org/10.1111/j.1468-0084.1987.mp49004006.x).
- <span id="page-23-0"></span>Baltagi BH (1981). "Simultaneous Equations with Error Components." *Journal of Econometrics*, **17**(2), 189–200. [doi:10.1016/0304-4076\(81\)90026-9](http://dx.doi.org/10.1016/0304-4076(81)90026-9).
- <span id="page-23-2"></span>Baltagi BH (2008). *Econometric Analysis of Panel Data*. 4th edition. John Wiley & Sons, United Kingdom.
- <span id="page-23-5"></span>Baltagi BH, Griffin JM, Xiong W (2000). "To Pool or Not to Pool: Homogeneous Versus Hetergeneous Estimations Applied to Cigarette Demand." *The Review of Economics and Statistics*, **82**(1), 117–126. [doi:10.1162/003465300558551](http://dx.doi.org/10.1162/003465300558551).
- <span id="page-23-4"></span>Baltagi BH, Levin D (1992). "Cigarette Taxation: Raising Revenues and Teducing Consumption." *Structural Change and Economic Dynamics*, **3**(2), 321–335. [doi:10.1016/](http://dx.doi.org/10.1016/0954-349x(92)90010-4) [0954-349x\(92\)90010-4](http://dx.doi.org/10.1016/0954-349x(92)90010-4).
- <span id="page-23-11"></span>Baltagi BH, Li Q (1990). "A Lagrange Multiplier Test for the Error Components Model with Incomplete Panels." *Econometric Reviews*, **9**(1), 103–107. [doi:10.1080/](http://dx.doi.org/10.1080/07474939008800180) [07474939008800180](http://dx.doi.org/10.1080/07474939008800180).
- <span id="page-23-6"></span>Baltagi BH, Li Q (1992). "A Note on the Estimation of Simultaneous Equations with Error Components." *Econometric Theory*, **8**(1), 113–119. [doi:10.1017/s0266466600010768](http://dx.doi.org/10.1017/s0266466600010768).
- <span id="page-23-7"></span>Baltagi BH, Liu L (2009). "A Note on the Application of EC2SLS and EC3SLS Estimators in Panel Data Models." *Statistics & Probability Letters*, **79**(20), 2189–2192. [doi:10.1016/](http://dx.doi.org/10.1016/j.spl.2009.07.014) [j.spl.2009.07.014](http://dx.doi.org/10.1016/j.spl.2009.07.014).
- <span id="page-23-1"></span>Baltagi BH, Liu L (2011). "Instrumental Variable Estimation of a Spatial Autoregressive Panel Model with Random Effects." *Economics Letters*, **111**(2), 135–137. [doi:10.1016/](http://dx.doi.org/10.1016/j.econlet.2011.01.016) [j.econlet.2011.01.016](http://dx.doi.org/10.1016/j.econlet.2011.01.016).
- <span id="page-23-12"></span>Baltagi BH, Song SH, Jung BC, Koh W (2007). "Testing for Serial Correlation, Spatial Autocorrelation and Random Effects Using Panel Data." *Journal of Econometrics*, **140**(1), 5–51. [doi:10.1016/j.jeconom.2006.09.001](http://dx.doi.org/10.1016/j.jeconom.2006.09.001).
- <span id="page-23-13"></span>Bivand R, Piras G (2015). "Comparing Implementations of Estimation Methods for Spatial Econometrics." *Journal of Statistical Software*, **63**(18), 1–36. [doi:10.18637/jss.v063.](http://dx.doi.org/10.18637/jss.v063.i18) [i18](http://dx.doi.org/10.18637/jss.v063.i18).
- <span id="page-24-11"></span>Breusch TS, Pagan AR (1980). "The Lagrange Multiplier Test and Its Applications to Model Specification in Econometrics." *The Review of Economic Studies*, **47**(1), 239–253. [doi:](http://dx.doi.org/10.2307/2297111) [10.2307/2297111](http://dx.doi.org/10.2307/2297111).
- <span id="page-24-13"></span>Croissant Y, Millo G (2008). "Panel Data Econometrics in R: The plm Package." *Journal of Statistical Software*, **27**(2), 1–43. [doi:10.18637/jss.v027.i02](http://dx.doi.org/10.18637/jss.v027.i02).
- <span id="page-24-8"></span>Drukker DM, Egger P, Prucha IR (2013). "On Two-Step Estimation of a Spatial Autoregressive Model with Autoregressive Disturbances and Endogenous Regressors." *Econometric Reviews*, **32**(5–6), 686–733. [doi:10.1080/07474938.2013.741020](http://dx.doi.org/10.1080/07474938.2013.741020).
- <span id="page-24-9"></span>Elhorst JP (2003). "Unconditional Maximum Likelihood Estimation of Dynamic Models for Spatial Panels." *Research Report 03C27*, University of Groningen, Research Institute SOM (Systems, Organisations and Management).
- <span id="page-24-10"></span>Elhorst JP (2010). "Applied Spatial Econometrics: Raising the Bar." *Spatial Economic Analysis*, **5**(1), 9–28. [doi:10.1080/17421770903541772](http://dx.doi.org/10.1080/17421770903541772).
- <span id="page-24-1"></span>Elhorst JP (2014a). "MATLAB Software for Spatial Panels." *International Regional Science Review*, **37**(3), 389–405. [doi:10.1177/0160017612452429](http://dx.doi.org/10.1177/0160017612452429).
- <span id="page-24-5"></span>Elhorst JP (2014b). *Spatial Econometrics: From Cross-Sectional Data to Spatial Panels*. Springer-Verlag.
- <span id="page-24-2"></span>Fuller WA, Battese GE (1973). "Transformations for Estimation of Linear Models with Nested-Error Structure." *Journal of the American Statistical Association*, **68**(343), 626– 632. [doi:10.1080/01621459.1973.10481396](http://dx.doi.org/10.1080/01621459.1973.10481396).
- <span id="page-24-3"></span>Fuller WA, Battese GE (1974). "Estimation of Linear Models with Crossed-Error Structure." *Journal of Econometrics*, **2**(1), 67–78. [doi:10.1016/0304-4076\(74\)90030-x](http://dx.doi.org/10.1016/0304-4076(74)90030-x).
- <span id="page-24-4"></span>Hansen CB (2007). "Asymptotic Properties of a Robust Variance Matrix Estimator for Panel Data When *T* Is Large." *Journal of Econometrics*, **141**(2), 597–620. [doi:10.1016/j.](http://dx.doi.org/10.1016/j.jeconom.2006.10.009) [jeconom.2006.10.009](http://dx.doi.org/10.1016/j.jeconom.2006.10.009).
- <span id="page-24-12"></span>Hausman JA (1978). "Specification Tests in Econometrics." *Econometrica*, **46**(6), 1251–1271. [doi:10.2307/1913827](http://dx.doi.org/10.2307/1913827).
- <span id="page-24-0"></span>Kapoor M, Kelejian HH, Prucha IR (2007). "Panel Data Models with Spatially Correlated Error Components." *Journal of Econometrics*, **140**(1), 97–130. [doi:10.1016/j.jeconom.](http://dx.doi.org/10.1016/j.jeconom.2006.09.004) [2006.09.004](http://dx.doi.org/10.1016/j.jeconom.2006.09.004).
- <span id="page-24-6"></span>Kelejian HH, Prucha IR (1998). "A Generalized Spatial Two-Stage Least Squares Procedure for Estimating a Spatial Autoregressive Model with Autoregressive Disturbances." *The Journal of Real Estate Finance and Economics*, **17**(1), 99–121. [doi:10.1023/A:](http://dx.doi.org/10.1023/A:1007707430416) [1007707430416](http://dx.doi.org/10.1023/A:1007707430416).
- <span id="page-24-7"></span>Kelejian HH, Prucha IR (1999). "A Generalized Moments Estimator for the Autoregressive Parameter in a Spatial Model." *International Economic Review*, **40**(2), 509–533. [doi:](http://dx.doi.org/10.1111/1468-2354.00027) [10.1111/1468-2354.00027](http://dx.doi.org/10.1111/1468-2354.00027).
- <span id="page-25-9"></span>Kelejian HH, Prucha IR (2004). "Estimation of Simultaneous Systems of Spatially Interrelated Cross Sectional Equations." *Journal of Econometrics*, **118**(1–2), 27–50. [doi:10.1016/](http://dx.doi.org/10.1016/s0304-4076(03)00133-7) [s0304-4076\(03\)00133-7](http://dx.doi.org/10.1016/s0304-4076(03)00133-7).
- <span id="page-25-10"></span>Kelejian HH, Prucha IR (2007). "HAC Estimation in a Spatial Framework." *Journal of Econometrics*, **140**(1), 131–154. [doi:10.1016/j.jeconom.2006.09.005](http://dx.doi.org/10.1016/j.jeconom.2006.09.005).
- <span id="page-25-11"></span>Kelejian HH, Prucha IR (2010). "Specification and Estimation of Spatial Autoregressive Models with Autoregressive and Heteroskedastic Disturbances." *Journal of Econometrics*, **157**(1), 53–67. [doi:10.1016/j.jeconom.2009.10.025](http://dx.doi.org/10.1016/j.jeconom.2009.10.025).
- <span id="page-25-6"></span>Lee L, Yu J (2010). "Estimation of Spatial Autoregressive Panel Data Models with Fixed Effects." *Journal of Econometrics*, **154**(2), 165–185. [doi:10.1016/j.jeconom.2009.08.](http://dx.doi.org/10.1016/j.jeconom.2009.08.001) [001](http://dx.doi.org/10.1016/j.jeconom.2009.08.001).
- <span id="page-25-2"></span>LeSage J, Pace RK (2009). *Introduction to Spatial Econometrics*. Chapman and Hall/CRC.
- <span id="page-25-5"></span>Liang KY, Zeger SL (1986). "Longitudinal Data Analysis Using Generalized Linear Models." *Biometrika*, **73**(1), 13–22. [doi:10.2307/2336267](http://dx.doi.org/10.2307/2336267).
- <span id="page-25-4"></span>Maddala GS, Mount TD (1973). "A Comparative Study of Alternative Estimators for Variance Components Models Used in Econometric Applications." *Journal of the American Statistical Association*, **68**(342), 324–328. [doi:10.1080/01621459.1973.10482427](http://dx.doi.org/10.1080/01621459.1973.10482427).
- <span id="page-25-12"></span>Millo G, Piras G (2012). "splm: Spatial Panel Data Models in R." *Journal of Statistical Software*, **47**(1), 1–38. [doi:10.18637/jss.v047.i01](http://dx.doi.org/10.18637/jss.v047.i01).
- <span id="page-25-13"></span>Mundlak Y (1978). "On the Pooling of Time Series and Cross Section Data." *Econometrica*, **46**(1), 69–85. [doi:10.2307/1913646](http://dx.doi.org/10.2307/1913646).
- <span id="page-25-3"></span>Munnell AH (1990). "Why Has Productivity Growth Declined? Productivity and Public Investment." *New England Economic Review*, **January/February**, 3–22.
- <span id="page-25-7"></span>Mutl J, Pfaffermayr M (2011). "The Hausman Test in a Cliff and Ord Panel Model." *The Econometrics Journal*, **14**(1), 48–76. [doi:10.1111/j.1368-423x.2010.00325.x](http://dx.doi.org/10.1111/j.1368-423x.2010.00325.x).
- <span id="page-25-14"></span>Pesaran MH (2004). "General Diagnostic Tests for Cross Section Dependence in Panels." *Cambridge Working Papers in Economics 0435*, Faculty of Economics, University of Cambridge.
- <span id="page-25-8"></span>Piras G (2013). "Efficient GMM Estimation of a Cliff and Ord Panel Data Model with Random Effects." *Spatial Economic Analysis*, **8**(3), 370–388. [doi:10.1080/17421772.2013.804628](http://dx.doi.org/10.1080/17421772.2013.804628).
- <span id="page-25-1"></span>R Core Team (2016). R*: A Language and Environment for Statistical Computing*. R Foundation for Statistical Computing, Vienna, Austria. URL <https://www.R-project.org/>.
- <span id="page-25-15"></span>Sargan JD (1958). "The Estimation of Economic Relationships Using Instrumental Variables." *Econometrica*, **26**(3), 393–415. [doi:10.2307/1907619](http://dx.doi.org/10.2307/1907619).
- <span id="page-25-0"></span>StataCorp (2015). Stata *Statistical Software: Release 14*. StataCorp LP, College Station. URL <http://www.stata.com/>.
- <span id="page-26-4"></span>Stock JH, Watson MW (2008). "Heteroskedasticity-Robust Standard Errors for Fixed Effects Panel Data Regression." *Econometrica*, **76**(1), 155–174. [doi:10.1111/j.0012-9682.2008.](http://dx.doi.org/10.1111/j.0012-9682.2008.00821.x) [00821.x](http://dx.doi.org/10.1111/j.0012-9682.2008.00821.x).
- <span id="page-26-2"></span>Swamy PAVB, Arora SS (1972). "The Exact Finite Sample Properties of the Estimators of Coefficients in the Error Components Regression Models." *Econometrica*, **40**(2), 261–275. [doi:10.2307/1909405](http://dx.doi.org/10.2307/1909405).
- <span id="page-26-0"></span>The MathWorks Inc (2015). MATLAB *– The Language of Technical Computing, Version R2015a (8.5)*. Natick, Massachusetts. URL [http://www.mathworks.com/products/](http://www.mathworks.com/products/matlab/) [matlab/](http://www.mathworks.com/products/matlab/).
- <span id="page-26-1"></span>Wallace TD, Hussain A (1969). "The Use of Error Components Models in Combining Cross Section with Time Series Data." *Econometrica*, **37**(1), 55–72. [doi:10.2307/1909205](http://dx.doi.org/10.2307/1909205).
- <span id="page-26-3"></span>White H (1980). "A Heteroskedasticity-Consistent Covariance Matrix Estimator and a Direct Test for Heteroskedasticity." *Econometrica*, **48**(4), 817–838. [doi:10.2307/1912934](http://dx.doi.org/10.2307/1912934).
- <span id="page-26-5"></span>Wooldridge JM (2010). *Econometric Analysis of Cross Section and Panel Data*. 2nd edition. The MIT Press.

# **Affiliation:**

Inmaculada C. Álvarez, Javier Barbero, José L. Zofío Department of Economics Universidad Autónoma de Madrid 28049 Madrid, Spain E-mail: [inmaculada.alvarez@uam.es](mailto:inmaculada.alvarez@uam.es), [javier.barbero@uam.es](mailto:javier.barbero@uam.es), [jose.zofio@uam.es](mailto:jose.zofio@uam.es) URL: <http://www.paneldatatoolbox.com/>

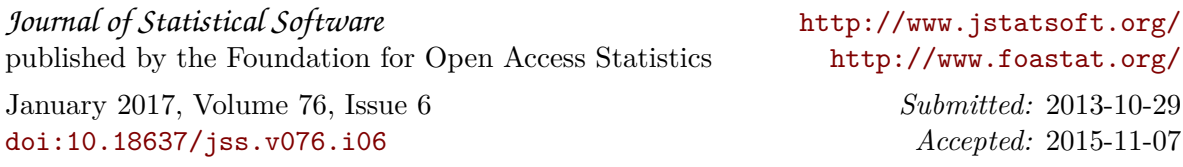